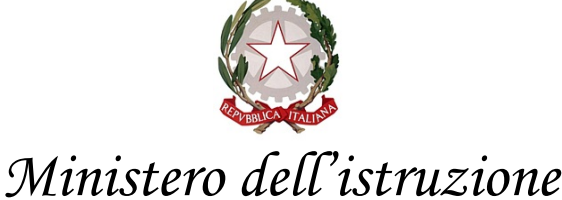

*Dipartimento per le risorse umane, finanziarie e strumentali Direzione Generale per i sistemi informativi e la statistica*

> Ai Dirigenti scolastici delle scuole statali Ai Coordinatori delle scuole paritarie Ai referenti delle Regioni aderenti al sistema delle Iscrizioni on Line

e, p.c. Al Capo Dipartimento per il sistema educativo di istruzione e di formazione

> Al Direttore Generale per gli ordinamenti scolastici e la valutazione del sistema nazionale di istruzione

Ai Direttori degli Uffici Scolastici Regionali

Oggetto: Iscrizioni on Line anno scolastico 2021/2022 – Adempimenti delle scuole al termine delle iscrizioni on line.

A conclusione del periodo dedicato all'inserimento on line, da parte delle famiglie, delle domande di iscrizione al primo anno di corso, le scuole e i Centri di Formazione Professionale (CFP) possono procedere, a partire dal **26 gennaio,** all'attività di gestione sul SIDI delle domande ricevute.

Si precisa che la scuola/CFP che detiene la domanda (sia essa la prima o l'ultima scelta) deve ritenersi responsabile della stessa per cui, in caso di una eventuale mancanza di disponibilità di posti, dovrà farsi carico di aiutare la famiglia a trovare la migliore soluzione alternativa.

Inoltre, si fa presente che, alla chiusura delle Iscrizioni on line (25 gennaio), tutte le domande rimaste nello stato "Incompleta" vengono cancellate da sistema in modo da consentirne l'inserimento da parte delle scuole. Le domande che, invece, risultano nello stato "In lavorazione" oppure "Restituita alla famiglia" potranno essere acquisite dalla scuola/CFP attraverso la funzione "Inoltro d'ufficio", in questo caso la scuola deve verificare che ci sia l'effettiva volontà della famiglia alla presa in carico della domanda.

Sempre a partire dal 26 gennaio è possibile prenotare, tramite la funzione di "Download Dati", il file "Dati domande di iscrizione per graduatoria" comprensivo delle informazioni utili alla definizione della lista di accettazione.

Ai fini della gestione delle domande di iscrizione ricevute le funzioni da utilizzare sono:

#### "**Accetta**" e "**Smista**"

Con la funzione "Accetta" la domanda viene dichiarata accettata dalla scuola/CFP.

Con la funzione "Smista (verso altra scuola/CFP)" è possibile inoltrare la domanda alla seconda/terza opzione indicata. Si fa presente che, in caso di smistamento, la scuola riceverà la domanda compilata come da modello personalizzato.

### "**Alunni classi conclusive**"

Le scuole di attuale frequenza degli alunni delle ultime classi possono visualizzare il percorso di prosecuzione dell'obbligo scolastico.

Per gli alunni iscritti con la procedura on line il sistema visualizza la scuola di destinazione. Se la prosecuzione non è presente la scuola deve indicare la scelta di prosecuzione selezionando una delle voci dal menu a tendina, tenendo conto che le scuole paritarie possono inserire le domande compilate in modalità cartacea a partire dal 26 gennaio.

Inoltre, dal momento che gli alunni frequentanti il secondo anno di corso in una scuola secondaria di primo grado e in possesso dei requisiti previsti dall'art.11, c. 6 del d.lgs n.59/2004 possono iscriversi alla scuola secondaria di II grado (in questo caso dovranno sostenere l'esame di Stato conclusivo del primo ciclo da privatisti), le scuole hanno la disponibilità di un elenco con tali "**Alunni per abbreviazione**" e possono visualizzare le relative informazioni di dettaglio.

Tutte le informazioni presenti nella domanda di iscrizione possono essere importate nei pacchetti locali delle scuole; a conclusione della fase di accettazione e tramite la funzione di "Download Dati" sarà possibile prenotare tre diversi tipologie di file a seconda del livello di dettaglio scelto.

Di seguito le attività da svolgere per le scuole/CFP.

### **Calendario delle attività per la gestione e la verifica delle iscrizioni**

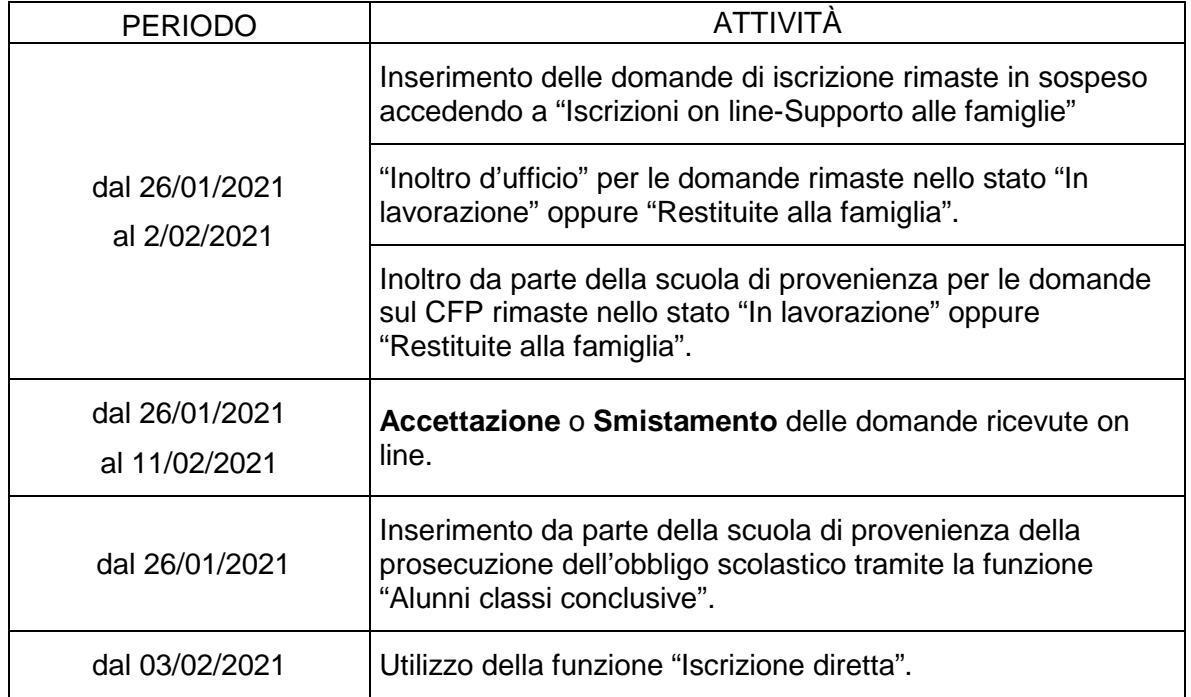

#### **Scuole statali**

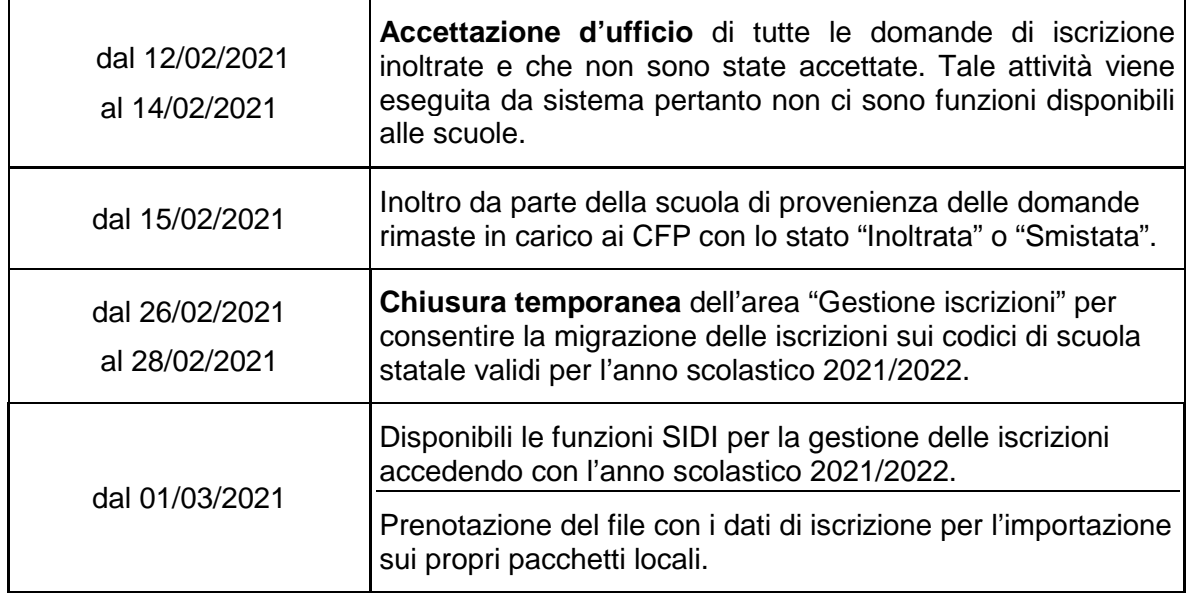

# **Scuole paritarie**

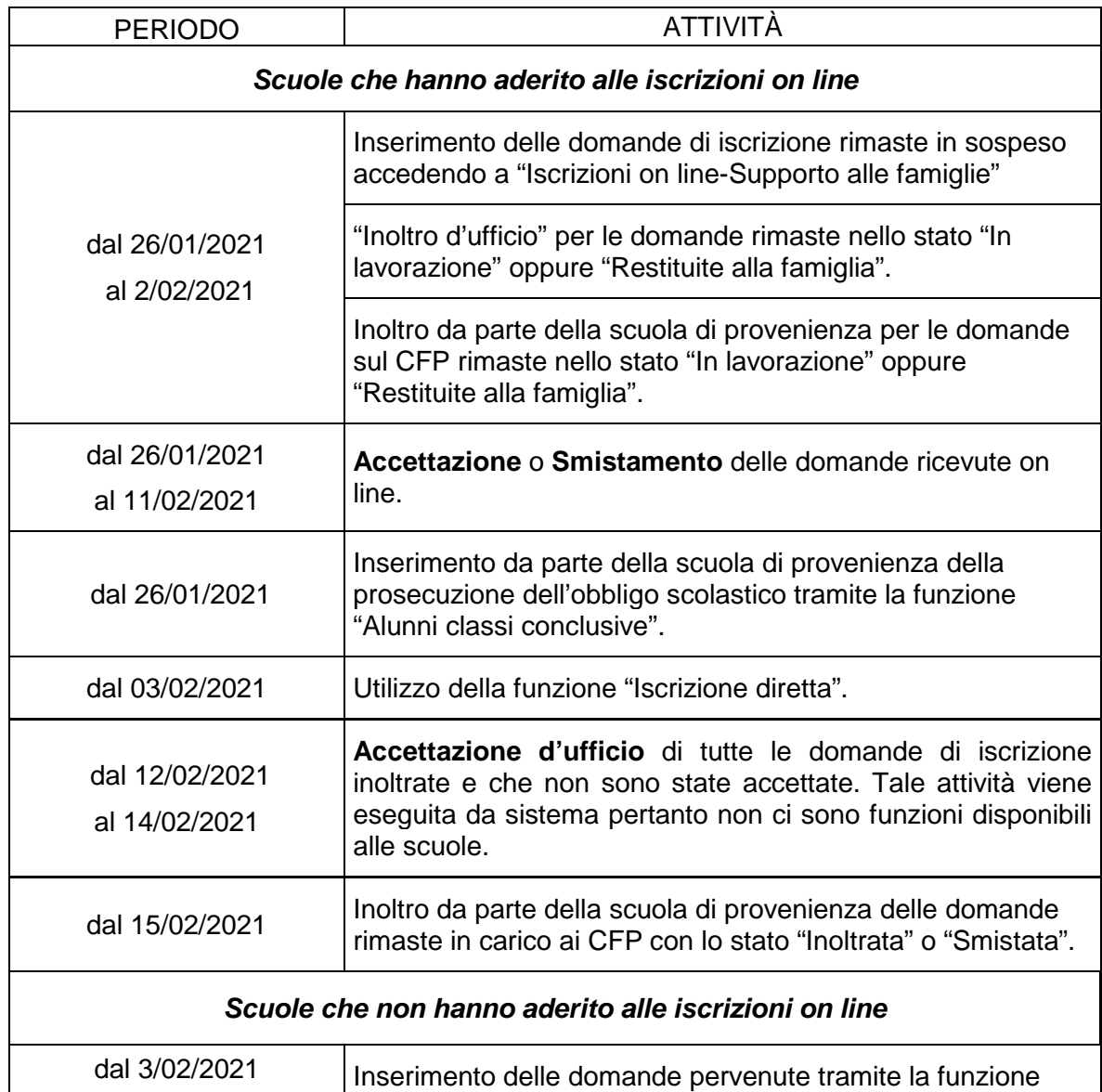

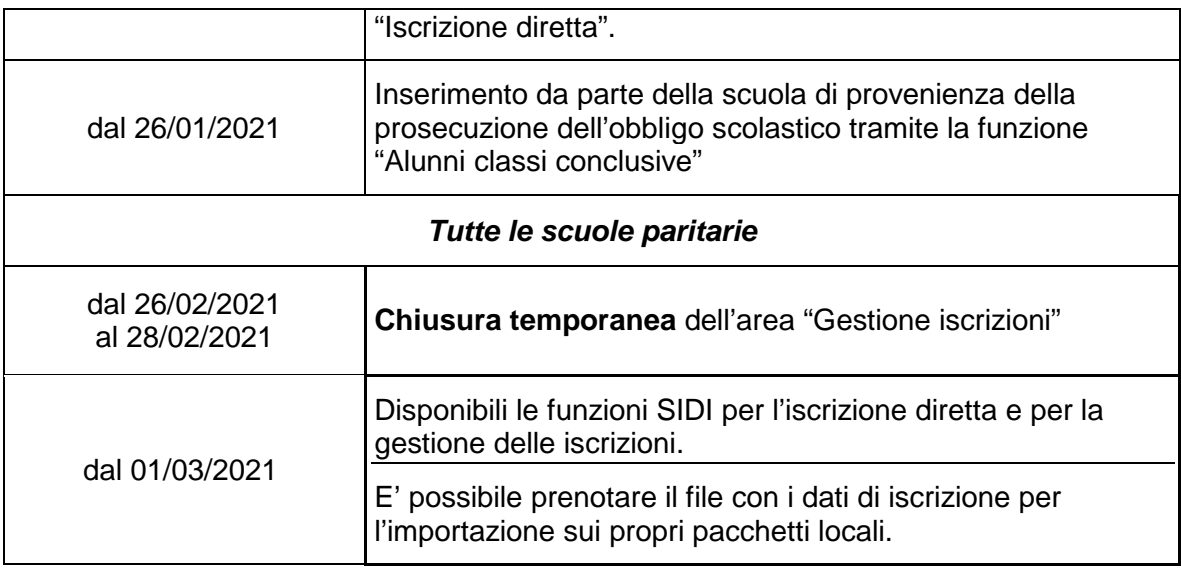

## **Centri di Formazione Professionale regionale (CFP)**

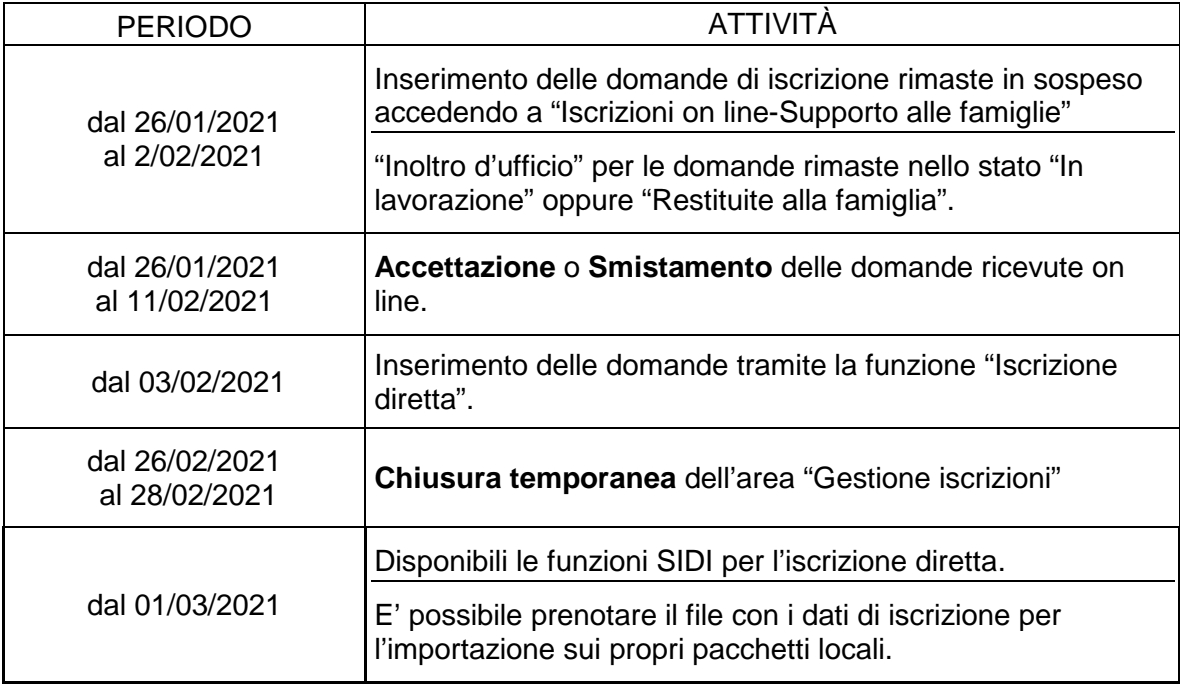

A partire dal **1 marzo 2021**, per le scuole statali e paritarie, sono messe a disposizione ulteriori funzioni per la corretta gestione delle iscrizioni:

- *"Trasferimento di iscrizione"* per trasferire presso la propria scuola un'iscrizione già accettata da altra scuola, a seguito di rilascio del nulla osta;
- *"Spostamento di iscrizione"* per prendere in carico le iscrizioni non transitate automaticamente dopo la migrazione sulla nuova rete scolastica.

# *Direzione Generale per i sistemi informativi e la statistica*

Si ricorda che, nella sezione del SIDI "Documenti e manuali - Iscrizioni Online", è disponibile una breve guida che illustra tutte le attività collegate al trattamento delle domande. Per ogni ulteriore chiarimento è possibile contattare il numero verde 800.903.080 oppure [l'Ufficio Gestione](http://www.istruzione.it/allegati/2014/elenco_ref_rilevazione.pdf)  [Patrimonio Informativo e Statistica.](http://www.istruzione.it/allegati/2014/elenco_ref_rilevazione.pdf)

Il Direttore Generale

Gianna Barbieri

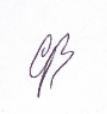

Firmato digitalmente da<br>BARBIERI GIANNA<br>C=IT<br>C=MINISTERO ISTN 171 BARBIERI GIANNA  $C = IT$ O=MINISTERO ISTRUZIONE UNIVERSITA' E RICERCA